# **THREAD IN JAVA**

Come si può realizzare il concetto di Thread in Java?

*NEL MODO PIU' NATURALE!* Sono oggetti particolari ai quali si richiede un servizio (chiamato start()) corrispondente al lancio di una attività, di un thread! *MA*: non si aspetta che il servizio termini, esso procede in concorrenza a chi lo ha richiesto!

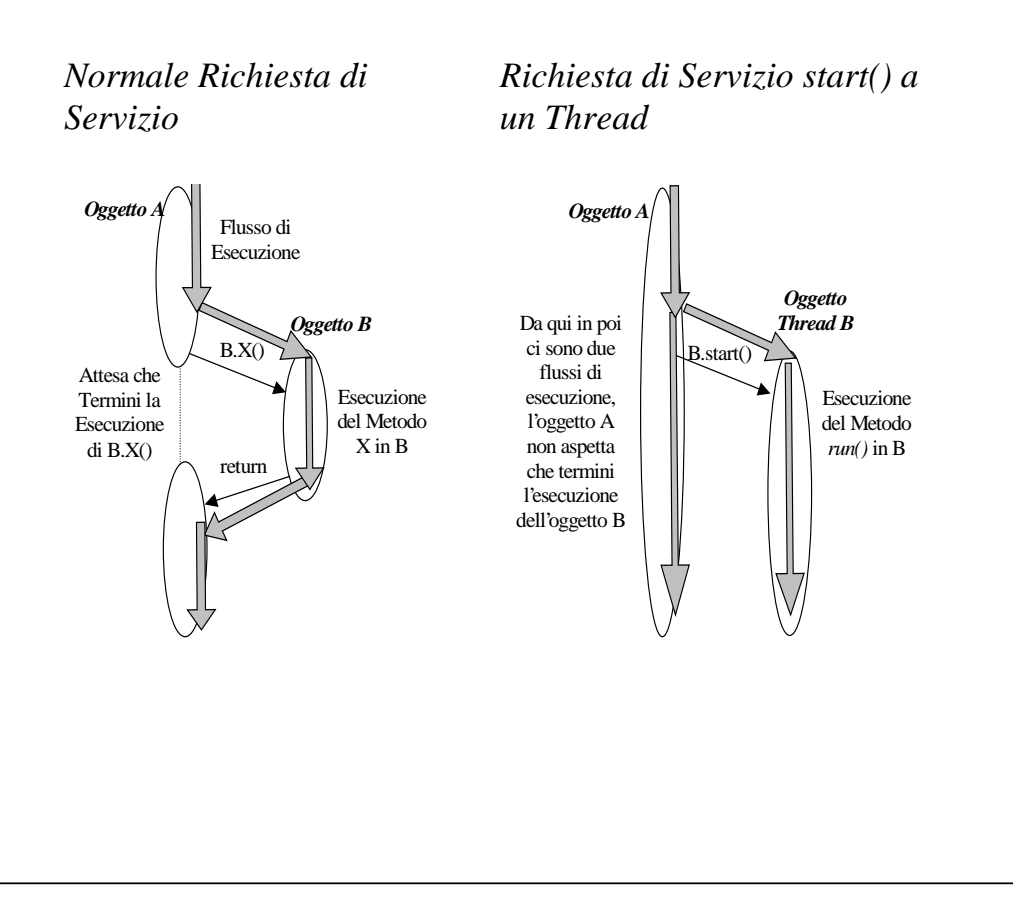

## **Thread**

Un **thread** (lightweight process) è un singolo flusso sequenziale di controllo all'interno di un processo

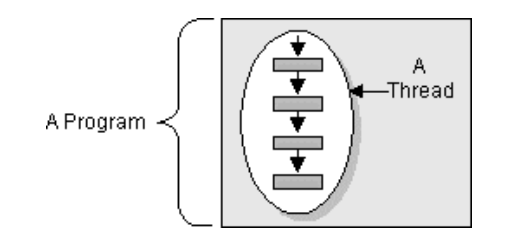

A Program

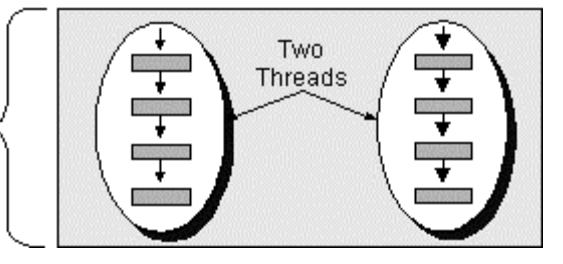

### Un **thread**:

- esegue all'interno del contesto di esecuzione di un **unico processo/programma**
- **NON** ha uno spazio di indirizzamento riservato: tutti i thread appartenenti allo stesso processo condividono lo **stesso spazio di indirizzamento**
- ha execution stack e program counter **privati**

### **Java Thread**

Due modalità per implementare **thread** in Java:

- 1. come sottoclasse della classe **Thread**
- 2. come classe che implementa l'interfaccia **Runnable**

**1)** come sottoclasse della classe **Thread**

- • **Thread** possiede un metodo **run()** che la sottoclasse deve ridefinire
- si crea un'istanza della sottoclasse tramite **new**
- si esegue un thread chiamando il metodo **start()** che a sua volta richiama il metodo **run()**

Esempio di classe Simplethread che è **sottoclasse** di Thread (modalità 1):

```
public class SimpleThread extends Thread {
   public SimpleThread(String str) {
       super(str);
 }
      public void run() {
       for (int i = 0; i < 10; i++) {
           System.out.println(i + " " +
               getName());
           try {
              sleep((int)(Math.random()*
                  1000));
           } catch (InterruptedException e){}
 }
        System.out.println("DONE! " +
            getName());
 }
public class TwoThreadsTest {
   public static void main (String[] args) {
    new SimpleThread("Jamaica").start();
    new SimpleThread("Fiji").start();
 }
 }
```
E se occorre definire thread che non siano**necessariamente** sottoclassi di Thread?

- **2)** come classe che implementa l'interfaccia **runnable**
- implementare il metodo **run()** nella classe
- creare un'istanza della classe tramite **new**
- creare un'istanza della classe **Thread** conun'altra **new**, passando come parametro l'istanza della classe che si è creata
- invocare il metodo **start()** sul thread creato, producendo la chiamata al suo metodo **run()**

Interfaccia Runnable:maggiore **flessibilità** derivante dal poter essere sottoclasse di qualsiasi altra classe

Esempio di classe EsempioRunnable che **implementa l'interfaccia Runnable** ed è sottoclasse di MiaClasse (modalità 2):

```
class EsempioRunnable extends MiaClasse
   implements Runnable {
   // non e' sottoclasse di Thread
    public void run() {
     for (int i=1; i<=10; i++)System.out.println(i + " " + i *i);
 }
}
public class Esempio {
    public static void main(String args[]){
       EsempioRunnable e =
            new EsempioRunnable();
 Thread t = new Thread (e);
       t.start();
\begin{matrix} \end{matrix}}
```
# **Il ciclo di vita di un thread**

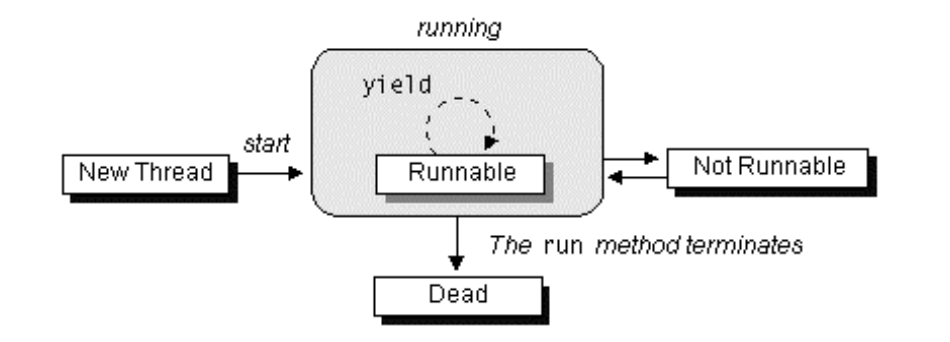

### • **Creato**

subito dopo l'istruzione **new** le variabili sono state allocate e inizializzate; il thread è in attesa di passare allo stato di eseguibile

### • **Runnable**

thread è in esecuzione, o in coda d'attesa per ottenere l'utilizzo della CPU

### • **Not Runnable**

il thread non può essere messo in esecuzione dallo scheduler. Entra in questo stato quando in **attesa** di un'operazione di I/O, o dopo l'invocazione dei metodi **suspend()**, **wait()**, **sleep()**

### • **Dead**

al termine "naturale" della sua esecuzione o dopo l'invocazione del suo metodo **stop()** da parte di un altro thread

# **Metodi per il controllo di thread**

**start()** fa **partire** l'esecuzione di un thread. La macchina virtuale Java invoca il metodo run() del thread appena creato

- **stop() forza** la **terminazione** dell'esecuzione di un thread. Tutte le risorse utilizzate dal threadvengono immediatamente **liberate** (lock inclusi), come effetto della propagazione dell'eccezione ThreadDeath
- **suspend() blocca** l'esecuzione di un thread in attesa di una successiva operazione di **resume**. Non libera le risorse impegnate dal thread (possibilità di **deadlock**)

**resume() riprende** l'esecuzione di un thread precedentemente **sospeso**. Se il thread riattivato ha una priorità maggiore di quello correntemente in esecuzione, avrà subito accesso alla CPU, altrimenti andrà in coda d'attesa

**sleep(long t)** blocca per un **tempo specificato** (time) l'esecuzione di un thread. Nessun lock in possesso del thread viene rilasciato.

- **join() blocca** il thread chiamante in attesa della **terminazione** del thread di cui si invoca ilmetodo. Anche con **timeout**
- **yield() sospende** l'esecuzione del thread invocante, lasciando il controllo della CPU agli altri thread in **coda d'attesa**

I metodi precedenti interagiscono **ovviamente** con il **gestore della sicurezza** della macchina virtuale Java (SecurityManager, checkAccess(), checkPermission())

Altri metodi fondamentali per le operazioni di **sincronizzazione** fra thread Java:**wait()**, **notify()**, **notifyAll()** (vedi lucido 11 e seguenti)

## **Il problema di stop()e suspend()**

stop() e suspend() rappresentano azioni "brutali" sul ciclo di vita di un thread=> rischio di determinare situazioni di bloccocritico (**deadlock**)

Infatti:

- se il **thread sospeso** aveva acquisito una **risorsa** in maniera **esclusiva**, tale risorsa rimane **bloccata** e non è utilizzabile da altri, perché il thread sospeso non ha avuto modo di rilasciare il lock su di essa
- se il **thread interrotto** stava compiendo un insieme di operazioni su risorse comuni, da eseguirsi idealmente in maniera **atomica**, l'interruzione può condurre ad uno **stato inconsistente** del sistema
- **→ JDK 1.2, pur supportandoli ancora per ragioni di** back-compatibility, **sconsiglia** l'utilizzo dei metodi stop(), suspend() e resume() (**metodi deprecated**)

Si consiglia invece di realizzare tutte le azioni di **controllo** e **sincronizzazione** fra thread tramite imetodi **wait()**  <sup>e</sup> **notify()** su variabili condizione (astrazione di **monitor**)

# **Priorità dei thread in Java**

- **Scheduling**: esecuzione di una molteplicità di thread su una singola CPU, in un qualche ordine
- Macchina virtuale Java (JVM)

#### **Fixed Priority Scheduling**

algoritmo di scheduling molto semplice e deterministico

- JVM sceglie il thread in stato **runnable** con **priorità** più **alta**
- Se più thread in attesa di eseguire hanno **uguale priorità**, la scelta della JVM avviene con una modalità di tipo **round-robin**.

La classe Thread fornisce i metodi:

- setPriority(int num)
- getPriority()

con valori di num compresi fra MIN\_PRIORITY e MAX PRIORITY (costanti definite anch'esse nella classe Thread)

Il **thread** messo **in esecuzione** dallo scheduler viene**interrotto** se e solo se:

- un thread con priorità **più alta** diventa **runnable**;
- il metodo run **termina l'esecuzione** o il thread esegue un yield;
- il **quanto** di tempo assegnato si è **esaurito** (solo su sistemi che supportano time-slicing, come Windows95/NT)

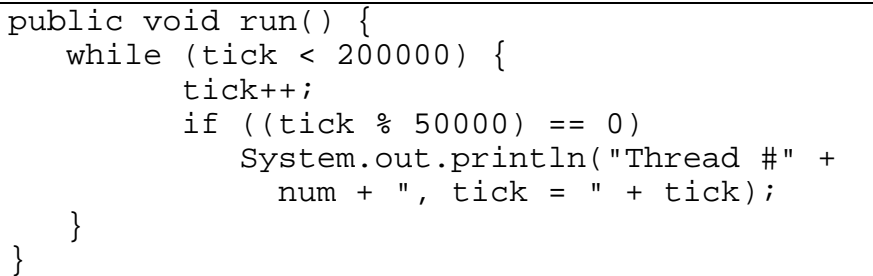

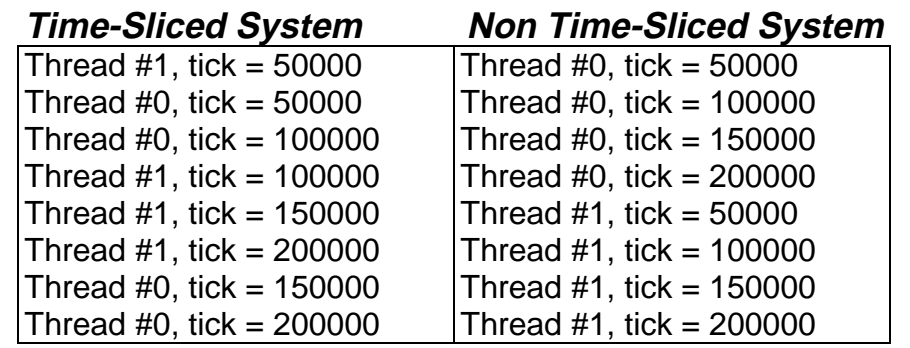

# **SINCRONIZZAZIONE di THREADS**

Quando due o più thread eseguono concorrentemente, è in generale impossibile prevedere l'ordine in cui le loro istruzioni verranno eseguite.

Problemi nel caso in cui i thread invocano metodi sullostesso oggetto di cui condividono il riferimento. *SONO POSSIBILI INCONSISTENZE!*

#### *Esempio:*

Oggetto conto corrente con metodo versamento(importo)

public void versamento(int importo) { int nuovo\_totale; //variabile locale

```
nuovo totale = totale conto + importo - tasse;
//totale_conto è una variabile dell'oggetto
//e indica i soldi totali sul conto
//l'istruzione sopra calcola in nuovo totale del
// conto corrente mettendo il risultato nella
//variabile locale
```

```
totale conto = nuovo totale;
// metto il totale calcolato nella variabile
//dell'oggetto che memorizza il conto totale
}
```
Supponiamo che due thread abbiano entrambi un riferimento all'oggetto invochino separatamente il metodo versamento per fare ognuno un versamento sul conto….

# **ESEMPIO DI INCONSISTENZA**

Supponiamo che l'oggetto conto\_corrente abbia nella sua variabile totale\_conto il valore **2000**. Ci si aspetta che se qualcuno deposita **500** e qualcun altro deposita **1000**, e supponendo che le tasse per ogni versamento siano **100**, alla fine la variabile totale\_conto valga **3300**.

Supponiamo che questi due depositi vengano fatti in concorrenza da due thread diversi e che durantel'esecuzione i thread si alternino sul processore, come segue

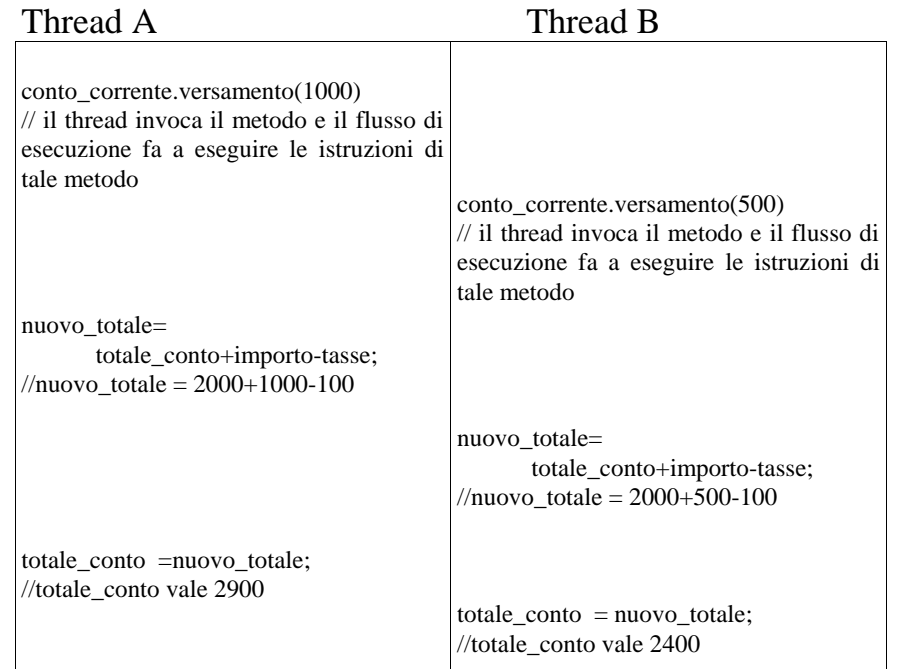

*Alla fine,* **totale\_conto** *vale 2400!!!!*

### **Sincronizzazione di thread**

**Differenti thread** che fanno parte della stessa applicazione Java condividono lo **stesso spazio** di memoria

**→**è possibile che *più thread* accedano **contemporaneamente** allo stesso metodo o alla stessa sezione di codice di un oggetto

Servono meccanismi di sincronizzazione

JVM supporta la definizione di **monitor** per la sincronizzazione nell'accesso a risorse tramite lakeyword **synchronized**

### **synchronized** su:

- singolo metodo, o
- blocco di istruzioni

In pratica:

<sub>□</sub> a ogni oggetto Java è automaticamente associato un **lock**

- $\,\textcolor{black}{\mathsf{..}}\,$  per accedere a un metodo o una sezione synchronized, un thread deve prima **acquisire il lock** dell'oggetto
- q il **lock** è automaticamente **rilasciato** quando il thread esce dalla sezione synchronized, o se viene interrotto da un'eccezione
- □ un thread che non riesce ad acquisire un *lock* **rimane sospeso** sulla richiesta della risorsa fino a che il lock non è disponibile

### NOTA:

ad ogni oggetto contenente metodi o blocchi synchronized viene assegnata **una sola variabile condizione**

**→** Due thread non possono accedere contemporaneamente a **due sezioni synchronized diverse di uno stesso oggetto**

**L'esistenza di** una sola variabile condizione **per ogni oggetto rende il modello Java** meno espressivo **di un vero monitor, che presuppone la possibilità di definire più sezioni critiche per uno stesso oggetto**

## **ESEMPIO - Uno stack sincronizzato**

```
class EmptyStackException extends Exception {
 EmptyStackException() {}
 EmptyStackException(String s) { super(s); }
}
```

```
class Stack {
 Object val[];
 int sp = 0;
 Stack(int max) { val = new Object[max]; }
  public synchronized void push(Object e) {
   val[sp++]=e; }
  public synchronized Object pop()
       throws EmptyStackException {
   if (sp>0) return val[--sp];
   else throw new EmptyStackException();
 }
 public boolean isEmpty() { return (sp==0); }
  public void print() {
   System.out.print("Stack content: [");
   for(int i=0; i< sp-1; i++)
       System.out.print(val[i] + ", ");
   if (sp>0) System.out.print(val[sp-1]);
   System.out.print("]");
 }
```
}

### **ESEMPIO - Uso dello stack**

Questo codice riunisce in sé *tre attività diverse*: il pusher (che inserisce nello stack dato 20 oggetti Integer), il popper (che li estrae), e il printer (che visualizza lo stato dello stack).

Ogni istanza di MyBody9 si comporterà quindi o come pusher, o come popper, o come printer, *a seconda del nome che le viene passato all'atto della costruzione*.

```
class MyBody9 implements Runnable {
   String chiSonoIo;
   static Stack s = new Stack(100); // condiviso
  MyBody9(Suring name) { chiSonoIo = name; } public void run(){
    if (chiSonoIo.equals("pusher")) {<br>for(int i=0; i<20; i++) {
        System.out.println(
             Thread.currentThread().getName()
            + " pushing " + i);
        s.push( new Integer(i) );
       } } else
    if (chiSonoIo.equals("popper")) {<br>try { Thread.sleep(500); }
       catch (InterruptedException ee) {}
       try {
         while(!(s.isEmpty())) System.out.println(
             Thread.currentThread().getName()
               +" popping " + s.pop());
       } catch (EmptyStackException e) {
           System.out.println(
             Thread.currentThread().getName()
            +" tried to pop an empty stack"); }
    } else /* sono il printer */
       s.print();
}}
```
# **ESEMPIO - Uso dello stack**

```
public class Esempio9
  public static void main(String args[]){
   // creo tre istanze configurate diversamente
   MyBody9 b1 = new MyBody9("pusher");
   MyBody9 b2 = new MyBody9("popper");
   MyBody9 b3 = new MyBody9("printer");
   // creo tre thread, uno per task da eseguire
   Thread t1 = new Thread(b1, "Productore");Thread t2 = new Thread(b2, "Consumatore");
   Thread t3 = new Thread(b3, "Visualizzatore");
   // ora attivo Produttore e Consumatore…
   t2.start();
   t1.start();
   // …e aspetto che finiscano entrambi
   try \{ t1.join(); \}catch(InterruptedException e1) {}
   try \{ t2.join() \}catch(InterruptedException e2) {}
   // alla fine attivo il Visualizzatore
   t3.start();
 }
```
### NOTA:

}

• a rigore, esiste ancora un rischio di inconsistenza *sugli oggetti memorizzati nello stack*, in quanto si memorizzano *riferimenti*: altri thread potrebbero fare riferimento agli stessi oggetti, e modificarli *mentre sono memorizzati* nello stack

• sarebbe più sicuro archiviare nello stack delle copie (*cloni*) degli oggetti anziché mantenere dei riferimenti

**Ogni oggetto** Java (istanza di una sottoclasse qualsiasi della classe Object) fornisce i metodi di **sincronizzazione**:

#### • **wait()**

**blocca l'esecuzione** del thread invocante inattesa che un altro thread invochi i metodinotify() o notifyAll() per quell'oggetto. Il thread invocante deve essere in possesso del lock sull'oggetto; il suo blocco avviene dopo aver rilasciato il lock. Anche varianti con specifica di **timeout**

#### • **notify()**

risveglia un **unico thread** in attesa sul monitor dell'oggetto in questione. Se più thread sono in attesa, la scelta avviene in maniera **arbitraria**, dipendente dall'implementazione della macchina virtuale Java. Il thread risvegliato compete con ogni altro thread, come di norma, per ottenere la risorsa protetta

#### • **notifyAll()**

esattamente come notify(), ma risveglia **tutti i thread** in attesa per l'oggetto in questione. È necessario tutte le volte in cui **più thread** possono essere **sospesi su differenti sezioni** critiche dello stesso oggetto (**unica coda d'attesa**)

Esempio (Produttori e Consumatori):

```
public synchronized int get() {
   while (available == false)
      try {
          // attende un dato dai Produttori
         wait();
      } catch (InterruptedException e) {}
   }
   available = false;// notifica i produttori del consumo
   notifyAll();
…}
public synchronized void put(int value) {
   while (available == true)
      try {
          // attende il consumo del dato
         wait();
      } catch (InterruptedException e) {}
   }
   …available = true;// notifica i consumatori della
    // produzione di un nuovo dato
   notifyAll();
}
```